## The book was found

# **CGI Programming With Perl**

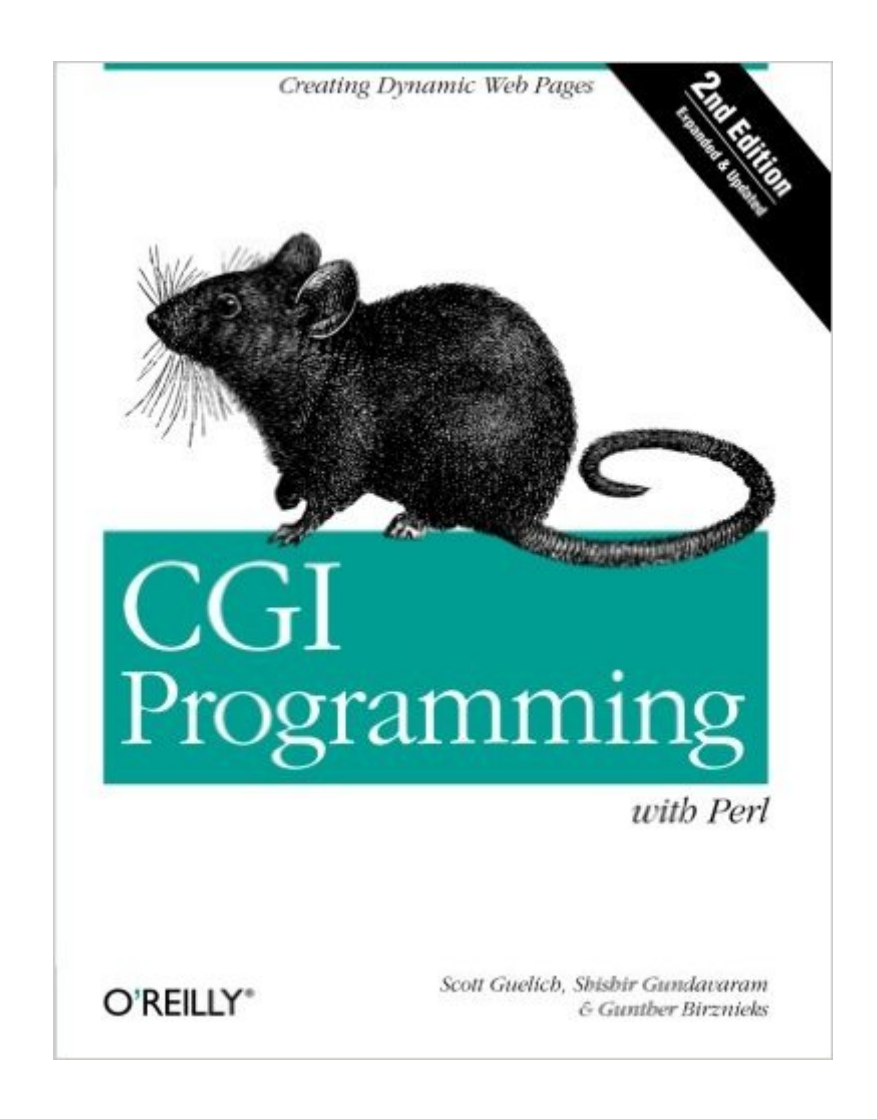

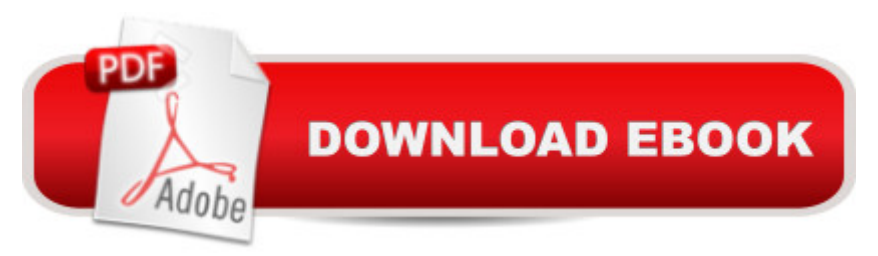

## **Synopsis**

Programming on the Web today can involve any of several technologies, but the Common Gateway Interface (CGI) has held its ground as the most mature method--and one of the most powerful ones--of providing dynamic web content. CGI is a generic interface for calling external programs to crunch numbers, query databases, generate customized graphics, or perform any other server-side task. There was a time when CGI was the only game in town for server-side programming; today, although we have ASP, PHP, Java servlets, and ColdFusion (among others), CGI continues to be the most ubiquitous server-side technology on the Web.CGI programs can be written in any programming language, but Perl is by far the most popular language for CGI. Initially developed over a decade ago for text processing, Perl has evolved into a powerful object-oriented language, while retaining its simplicity of use. CGI programmers appreciate Perl's text manipulation features and its CGI.pm module, which gives a well-integrated object-oriented interface to practically all CGI-related tasks. While other languages might be more elegant or more efficient, Perl is still considered the primary language for CGI.CGI Programming with Perl, Second Edition, offers a comprehensive explanation of using CGI to serve dynamic web content. Based on the best-selling CGI Programming on the World Wide Web, this edition has been completely rewritten to demonstrate current techniques available with the CGI.pm module and the latest versions of Perl. The book starts at the beginning, by explaining how CGI works, and then moves swiftly into the subtle details of developing CGI programs.Topics include:Incorporating JavaScript for form validationControlling browser cachingMaking CGI scripts secure in PerlWorking with databasesCreating simple search enginesMaintaining state between multiple sessionsGenerating graphics dynamicallyImproving performance of your CGI scripts

### **Book Information**

Paperback: 472 pages Publisher: O'Reilly Media; 2 edition (July 9, 2000) Language: English ISBN-10: 1565924193 ISBN-13: 978-1565924192 Product Dimensions: 7 x 1.1 x 9.2 inches Shipping Weight: 1.5 pounds (View shipping rates and policies) Average Customer Review: 3.4 out of 5 stars  $\hat{A}$   $\hat{A}$  See all reviews  $\hat{A}$  (35 customer reviews) Best Sellers Rank: #859,788 in Books (See Top 100 in Books) #62 in Books > Computers & Technology > Programming > Web Programming > JavaScript #1085 in $\hat{A}$  Books > Textbooks > Computer Science > Networking

#### **Customer Reviews**

While there're a few boooks available on CGI/Perl, what's different in this book you'd ask. If we compare it with "CGI Programming 101" by Jaqueline, it's more advanced and excersices better programming style. Uses 'strict' pragma and -wT switches ALL THE TIME, which I liked a lot. The programs are also compatible in mod\_perl enviroment, which prove the fluency of the authors in Perl and Web Programming. Unfortunately their those capabilities don't make them good writers. They don't spend enough time on some of the concepts they introduce. They sepend more time and space then requried on JavaScript(chapter 7), which is about 23 pages, and spend only 16 pages on Data Persistence (chapter 10). But in Data Persistence chapter they tried to cover Text files, all kinds of file lockings, temporary files, DB File, MLDBM, SQL, DBI. Now you have a rough picture of how dEtAiLeD their topisc are. Here I'll try go over chapters with comments and will be suggesting alternatives for the topic wherever it's applicableChapter 1, 2 and 3 give some history of the WWW and CGI. Also provide a smaple CGI application for getting started. I think chapter 2, "Hypertext Transfer Protocol" was pretty informative, and I ejoyed it a lot.Chapter 4, "Forms and CGI" go over some form anatomy and elementary ways of encoding and decoding form input, which you might find usefull.Chapter 5 is entirely dedicated to CGI.pm and it's application. I still think CGI.pm's documentation available online (or with your Perl distribution) does way better job than this one chapter.Chapter 6, "HTML Templates" gives some nice examples of HTML::Template and Embperl usage. They spend good space on these, but only about 3 pages to cover Mason.

#### Download to continue reading...

CGI Programming with Perl Perl and CGI for the World Wide Web, Second Edition Custom CGI [Scripting with Perl Perl Prog](http://overanswer.com/en-us/read-book/NqDde/cgi-programming-with-perl.pdf?r=IVziSnHNDjMn1gp%2FKHynCiy5auqU4FiEY85uxdH2wnXBVFo%2BU0XGBTPMuS%2BCXjtc)ramming Success in a Day: Beginners Guide to Fast, Easy, and Efficient Learning of Perl Programming Programming the Perl DBI: Database programming with Perl Perl: Crash Course - The Ultimate Beginner's Course to Learning Perl Programming in Under 12 Hours Effective Perl Programming: Ways to Write Better, More Idiomatic Perl (2nd Edition) (Effective Software Development Series) Mastering Perl/Tk: Graphical User Interfaces in Perl THE CNN INFAMOUS 911 Plane in Tower? A CGI GLITCH Java: The Simple Guide to Learn Java Programming In No Time (Programming,Database, Java for dummies, coding books, java programming) (HTML,Javascript,Programming,Developers,Coding,CSS,PHP) (Volume 2) Ruby:

Science, Data Structures & Algorithms (Code like a PRO in ... web design, tech, perl, ajax, swift, python,) Java Programming: Master's Handbook: A TRUE Beginner's Guide! Problem Solving, Code, Data Science, Data Structures & Algorithms (Code like a PRO in ... web design, tech, perl, ajax, swift, python) Advanced Perl Programming Network Programming with Perl Programming Perl (3rd Edition) Graphics Programming with Perl Programming Web Services with Perl Perl Programming for Biologists Programming Perl: Unmatched power for text processing and scripting Object Oriented Perl: A Comprehensive Guide to Concepts and Programming Techniques

#### **Dmca**